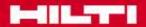

# **TRUfusion training**

Global CAD / PDM Support

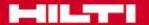

#### **AGENDA**

- 1. Login
- 2. Reset Password
- 3. Send Documents
- 4. Receive Documents

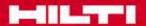

## **Choose language and Login**

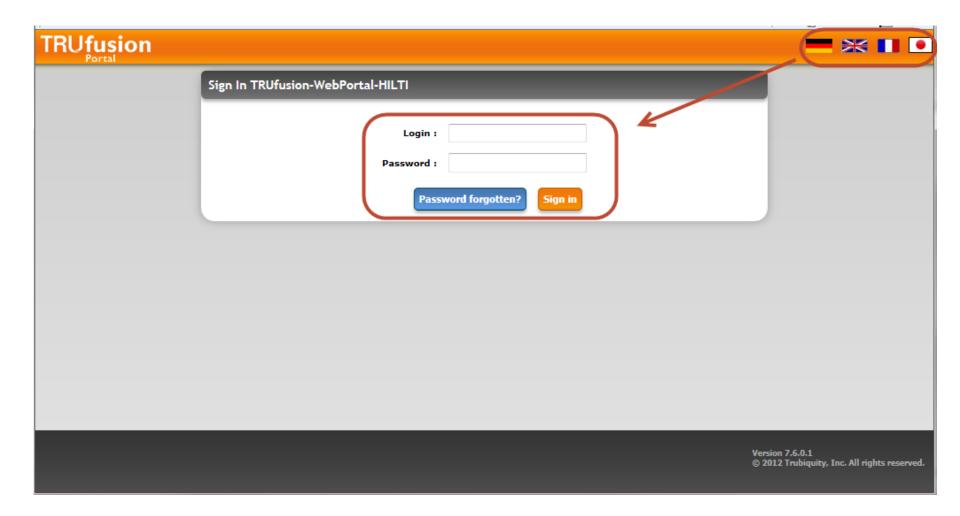

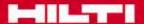

## **Change Initialpassword**

| TRUfusion Portal                                                         |                 |
|--------------------------------------------------------------------------|-----------------|
|                                                                          | Change password |
| Log in for the first time on the portal - please change the password for |                 |
| New password :  New password :                                           |                 |
| New password.                                                            | Validate Cancel |

After your first Login you need to answer a safety question. You will need this answer to reset your password.

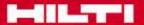

#### **Reset Password**

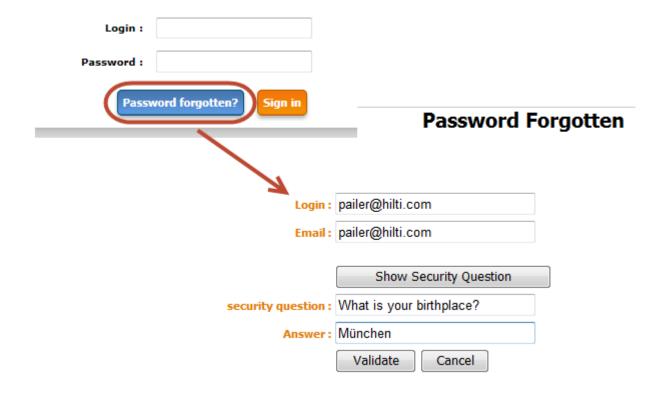

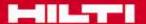

#### **Send Documents**

#### Choose the receiver of your documents

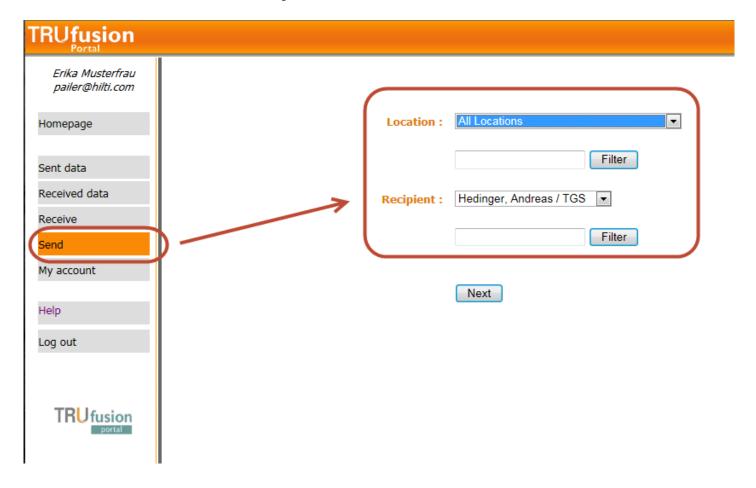

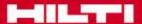

#### **Send Documents**

#### Maintain all needed Fields

| Fields with * must be filled                                                                                    |                                                  |                                                         |                                                |
|----------------------------------------------------------------------------------------------------|--------------------------------------------------|---------------------------------------------------------|------------------------------------------------|
| Recipient :     Email :     Project :     Hilti Project :     Item Name :     IB Number :     Project manager : | Matt Benjamin benjamin.matt@hilti.com CAD( ALL ) | <br>Any File (ALL):<br>CAD (ALL):<br>CAD to ECTr (ALL): | Office, PDF, ZIP<br>JT, STEP, NX<br>Do not Use |

#### **Choose the documents**

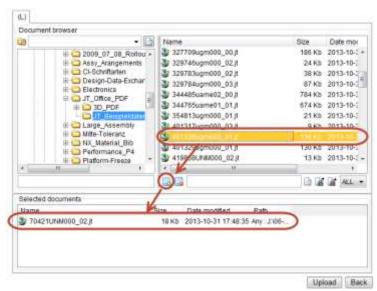

PDM 7

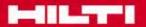

### **Send Documents**

### Wait until uploaded

| Erika Musterfrau<br>pailer@hilti.com |                                            | Sent data (  | Sent data (150 last documents) |  |
|--------------------------------------|--------------------------------------------|--------------|--------------------------------|--|
| Jo                                   | o File                                     | Size         | Send time                      |  |
| omepage -                            | 401328ugm000_01.jt                         | 136.41 Kb    | 18.05.2015 14:41:26            |  |
| -                                    | 70421UNM000_02.jt                          | 17.99 Kb     | 18.05.2015 14:41:26            |  |
| 90:                                  | 75 Ansicht_Ausrichten.avi                  | 15.48 Mb     | 21.04.2015 13:24:59            |  |
| Sent data 90:                        | 74 Panasonic_loesung.pdf                   | 87.43 Kb     | 21.04.2015 13:13:28            |  |
| Received data 90:                    | 60 RenewLog.txt                            | 23.00 bytes  | 21.04.2015 10:52:50            |  |
| 90:                                  | 57 H_LT_LT_6-00CP_611A_CFS-IS.pdf          | 154.28 Kb    | 21.04.2015 10:30:49            |  |
| leceive 90:                          | 56 vncserver-sservice.log.bak              | 1.72 Kb      | 21.04.2015 10:28:29            |  |
| Send 87                              | 37 platte-kpl.stp                          | 15.27 Kb     | 03.02.2015 17:25:25            |  |
| 825                                  | 74 beep.cmd                                | 1.00 bytes   | 23.08.2014 22:14:57            |  |
| ly account 818                       | 44 boxed-zylinder.stp                      | 12.73 Kb     | 25.07.2014 09:55:36            |  |
| 818                                  | 44 platte-kpl.stp                          | 15.27 Kb     | 25.07.2014 09:55:36            |  |
| Help 80                              | 52 2006_0107.pdf                           | 128.31 Kb    | 02.06.2014 11:42:55            |  |
| 77(                                  | 93 Ergebnisse KH_SR_elo_v1_14_02 .xlsx     | 2.25 Mb      | 24.02.2014 16:27:02            |  |
| Log out                              | 44 201637ugm000_00.jt                      | 125.82 Kb    | 23.01.2014 17:55:11            |  |
| 760                                  | 44 237708UNM000_06.jt                      | 20.74 Kb     | 23.01.2014 17:55:11            |  |
| 760                                  | 44 327515UNM000_02.jt                      | 55.01 Kb     | 23.01.2014 17:55:11            |  |
| 759                                  | 12 Monaco Franze - Der ewige Stenz_02.txt  | 251.00 bytes | 18.01.2014 15:46:03            |  |
| 759                                  | 112 Monaco Franze - Der ewige Stenz_03.log | 23.48 Kb     | 18.01.2014 15:46:03            |  |
| TRU fusion 72                        | 97 boxed-zylinder.stp                      | 12.73 Kb     | 16.09.2013 09:42:54            |  |
| portal 72                            | 97 platte-kpl.stp                          | 15.27 Kb     | 16.09.2013 09:42:54            |  |

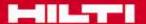

#### **Receive Documents**

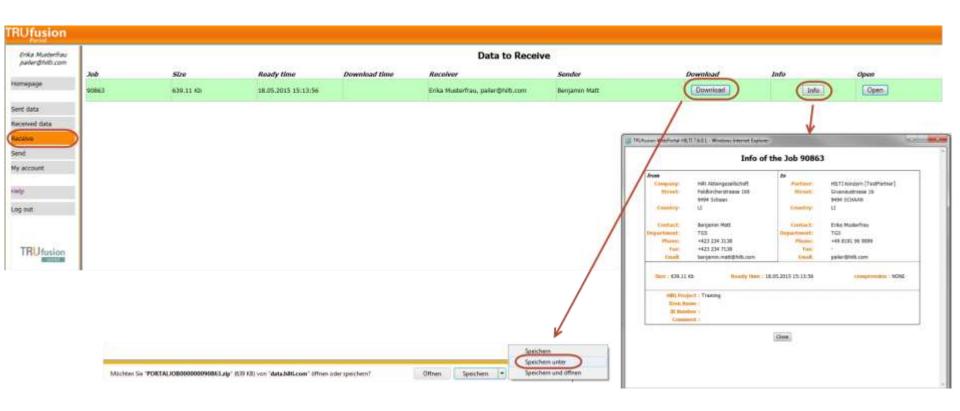

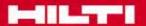

# Thank you for your attention!